# **Resources Constraints**

## **Description**

The Resources Constraints (Rs-Ct) domain defines limitations, constraints, and performance parameters for resources, their interactions, performed functions, and data. It specifies traditional textual rules/non-functional requirements. The addition of SysML parametrics provide a computational means of defining resource constraints within a specific context.

The intended usage of the Resources Constraints (Rs-Ct) view includes:

- Definition of implementation logic.
- Identification of resource constraints.

### **Implementation**

The Resources Constraints (Rs-Ct) view is represented by:

- [Resources Constraints table](https://docs.nomagic.com/display/UAFP190SP4/Working+with+Resources+Constraints+table).
- [Resources Constraints Definition diagram](https://docs.nomagic.com/display/UAFP190SP4/Working+with+Resources+Constraints+Definition+diagram).
- Resources Constraints Excel Spreadsheet (.xlsx) report.

## **Sample**

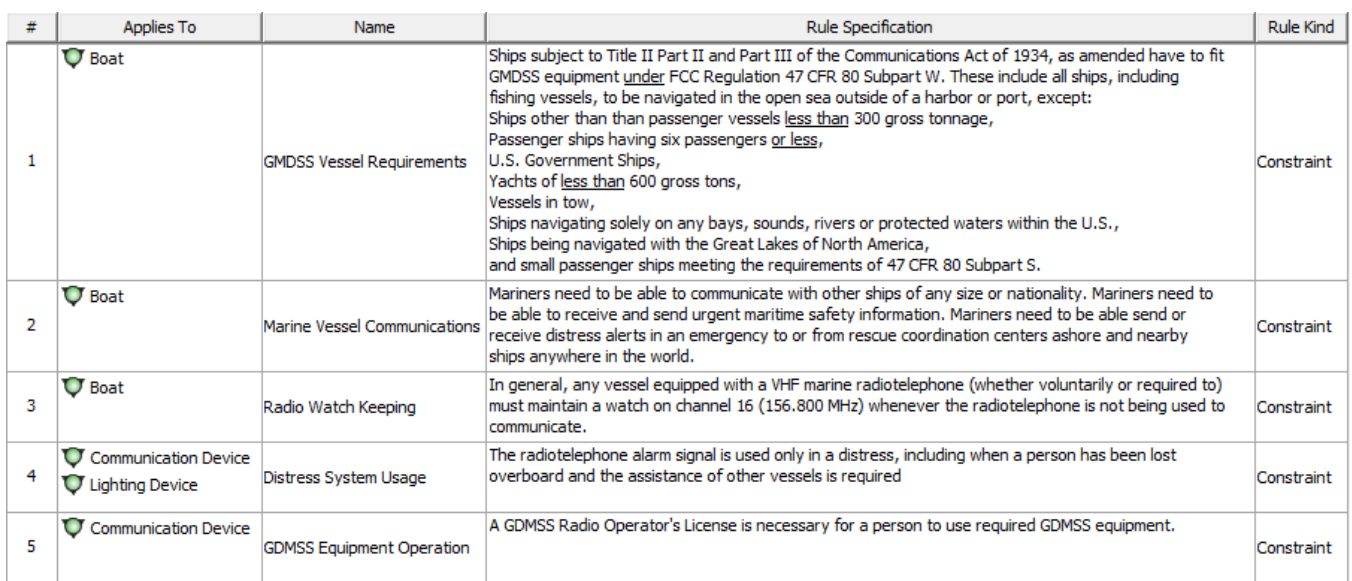

An example of the Resources Constraints table

## **Related elements**

- [Actual Resource](https://docs.nomagic.com/display/UAFP190SP4/Actual+Resource)
- $\bullet$ [Capability Configuration](https://docs.nomagic.com/display/UAFP190SP4/Capability+Configuration)
- [Data Element](https://docs.nomagic.com/display/UAFP190SP4/Data+Element)
- [Function](https://docs.nomagic.com/display/UAFP190SP4/Function)
- [Natural Resource](https://docs.nomagic.com/display/UAFP190SP4/Natural+Resource)
- [Organization](https://docs.nomagic.com/display/UAFP190SP4/Organization)
- [Organizational Resource](https://docs.nomagic.com/display/UAFP190SP4/Organizational+Resource)
- [Person](https://docs.nomagic.com/display/UAFP190SP4/Person)
- [Physical Resource](https://docs.nomagic.com/display/UAFP190SP4/Physical+Resource)
- [Post](https://docs.nomagic.com/display/UAFP190SP4/Post)
- [Resource Architecture](https://docs.nomagic.com/display/UAFP190SP4/Resource+Architecture)
- [Resource Artifact](https://docs.nomagic.com/display/UAFP190SP4/Resource+Artifact)
- **[Resource Constraint](https://docs.nomagic.com/display/UAFP190SP4/Resource+Constraint)**
- [Resource Performer](https://docs.nomagic.com/display/UAFP190SP4/Resource+Performer) [Resource Role](https://docs.nomagic.com/display/UAFP190SP4/Resource+Role)
- [Responsibility](https://docs.nomagic.com/display/UAFP190SP4/Responsibility)
- [Rule](https://docs.nomagic.com/display/UAFP190SP4/Rule)
- [Subject Of Resource Constraint](https://docs.nomagic.com/display/UAFP190SP4/Subject+Of+Resource+Constraint)

### **Related procedures**

- [Working with Resources Constraints Definition diagram](https://docs.nomagic.com/display/UAFP190SP4/Working+with+Resources+Constraints+Definition+diagram)
- [Working with Resources Constraints table](https://docs.nomagic.com/display/UAFP190SP4/Working+with+Resources+Constraints+table)
- [Generating document based reports](https://docs.nomagic.com/display/UAFP190SP4/Generating+document+based+reports)